### **creole - Anomalie #9109**

# **Problème : Maj-Auto/Query-Auto**

01/10/2014 14:55 - Philippe Caseiro

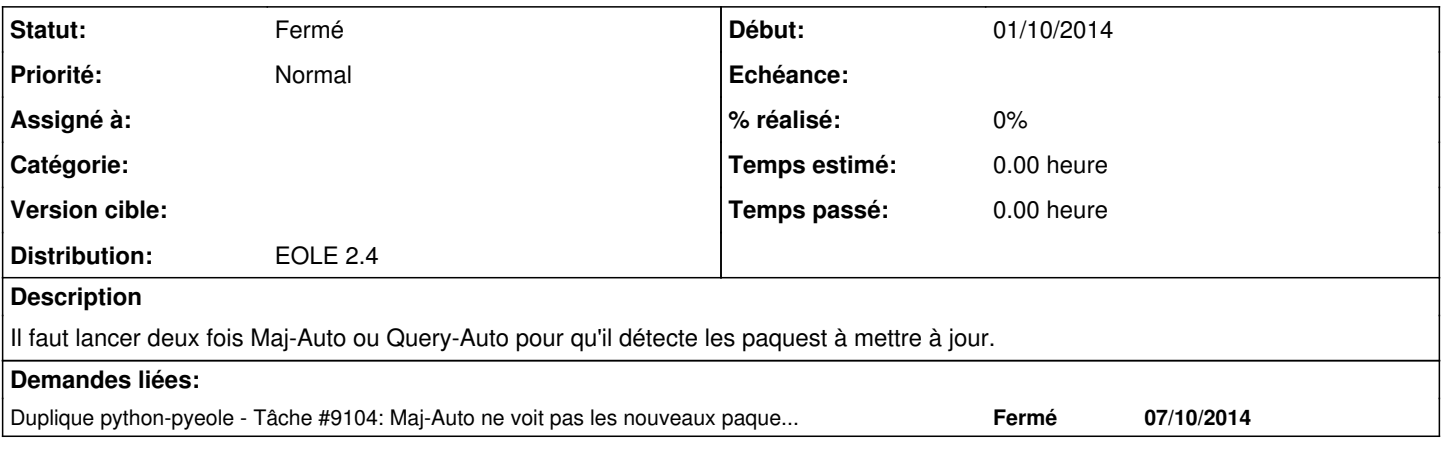

### **Historique**

#### **#1 - 01/10/2014 14:55 - Philippe Caseiro**

*- Sujet changé de Prolbème : Maj-Auto/Query-Auto à Problème : Maj-Auto/Query-Auto* 

#### **#2 - 07/10/2014 13:18 - Joël Cuissinat**

Cf. demande dupliquée dans sprint en cours.

## **#3 - 08/10/2014 09:19 - Fabrice Barconnière**

*- Statut changé de Nouveau à Fermé*